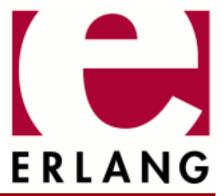

## **HiPE**

Copyright © 2006-2017 Ericsson AB. All Rights Reserved. HiPE 3.15.3 March 10, 2017

| Converget © 2006-2017 Ericeson AR, All Bights Posserved                                                                                                    |
|----------------------------------------------------------------------------------------------------|
| Copyright © 2006-2017 Ericsson AB. All Rights Reserved.  icensed under the Apache License, Version 2.0 (the "License"); you may not use this file except in compliance with the License. You may obtain a copy of the License at http://www.apache.org/licenses/LICENSE-2.0 Unless equired by applicable law or agreed to in writing, software distributed under the License is distributed on an AS IS" BASIS, WITHOUT WARRANTIES OR CONDITIONS OF ANY KIND, either express or implied. See the License for the specific language governing permissions and limitations under the License. Ericsson AB. All kights Reserved |
| March 10, 2017                                                                                                    |

## 1 Reference Manual

## **HiPE**

Application

The normal way to native-compile an Erlang module using HiPE is to include the atom native in the Erlang compiler options, as in:

```
1> c(my_module, [native]).
```

Options to the HiPE compiler are then passed as follows:

```
1> c(my_module, [native,{hipe,Options}]).
```

For on-line help in the Erlang shell, call hipe:help(). Details on HiPE compiler options are given by hipe:help\_options().

## **SEE ALSO**

c(3), compile(3)